# **GONG - Funcionalidad #1253**

## **Resumen de matriz: opcion de "Todos los paises" y "todas las etapas"**

2011-12-01 15:10 - Jaime Ortiz

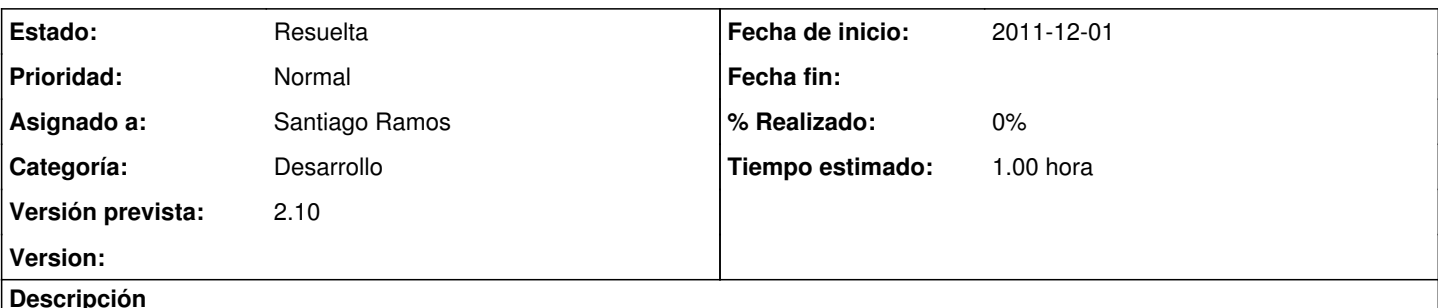

En las opciones del desplegable por pais,tendria que venir una opcion mas, que sea: "Todos los paises". En las opciones del desplegable por etapa, tendria que venir una opcion mas, que sea: "Todas las etapas".

Asi se puede ver la matriz en conjunto. Esto es fundamental para los proyectos, en donde la matriz siempre se ve en conjunto. Por convenio es en donde es mas habitual diferenciar la matriz especialmente por etapas (cada uno de los PACs)

## **Histórico**

### **#1 - 2011-12-12 09:18 - Santiago Ramos**

- *Categoría establecido a Desarrollo*
- *Estado cambiado Nueva por Asignada*
- *Versión prevista establecido a 2.10*
- *Tiempo estimado establecido a 1.00*
- *translation missing: es.field\_position establecido a 496*

Ya está la posibilidad de filtrar por todos si no se elige nada en los selectores, pero está más claro poniendo el texto "Todos"

### **#2 - 2011-12-12 10:03 - Santiago Ramos**

- *Estado cambiado Asignada por Resuelta*
- *translation missing: es.field\_position establecido a 496*

Cambiado el selector vacio por "Todos" o "Todas"